# Kit de herramientas promocionales

Aprende los Signos. Actúe temprano. Utah

# **Visión de conjunto**

El programa "Aprender los signos. Act Early:" de los CDC tiene como objetivo mejorar la identificación temprana de niños con autismo y otras discapacidades del desarrollo para que los niños y las familias puedan obtener los

servicios y el apoyo que necesitan.

### Este kit de herramientas promocionales incluye.

## **Guía de estilo**

- .Esquema de colores
- .Fuentes

## **Social Media Content**

- .#MilestoneMonday
- La aplicación Milestone Tracker de los CDC

## **Consejos y trucos para redes sociales**

- .Alt text
- .Hashtags

### Guia de estilo **Learnthe Signs. Act Early.**

### **Primary Fonts**

Karu Bold es la fuente principal del titulo, mientras que Montserrat Extra Bold es la fuente principal del subtitulo y Arial regular es la fuente principal del cuerpo.

## **Header Font Sub-Header Font** Body Font **Reader Ront Body Font** *Body Font (Arial Reqular)*

(Montserrat Extra Bold)

### **Fuentes Paleta de colores**

L TSAE Purple sigue siendo el color de identificación principal para el Aprende los signos. Act Early. campaña. Debe usarse como color de fuente de encabezado primario, emparejado con este verde azulado para el uso de fuente de color de acento y negro para el uso de color de fuente de cuerpo primario.

**LTSAE PURPLE**  COLOR PLANO: PMS 266 C

PROCESO DE CUATRO COLORES: C: 79 M: 90 Y: 0 K: 0

PANTALLA (RGB): R: 90 G: 64 B: 153

INTERNET (HEX): 5A4099

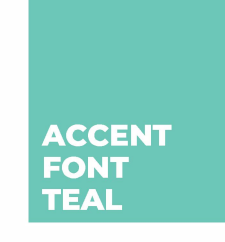

COLOR PLANO: PMS 570 C

PROCESO DE CUATRO COLORES: C: 56 M: 0 Y: 34 K: 0

PANTALLA (RGB): R: 108 G: 199 B: 184

INTERNET (HEX): 6CC7B8

### **Colores de diseno primario**

Estos colores se pueden utilizar para elementos de diseño como banners y cajas.

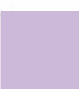

COLOR PLANO PMS 530 C

PROCESO DE CUATRO COLORES: C: 18 M: 27 Y: 0 K: 0

PANTALLA (RGB): R: 206 G: 185 B: 239

INTERNET (HEX): CEB9EF

COLOR PLANO: PMS 600 C

PROCESO DE CUATRO COLORES: C: 3 M: 0 Y: 47 K: 0

PANTALLA (RGB): R: 252 G: 252 B: 156

INTERNET (HEX): FCFC9C

COLOR PLANO: PMS 318 C

PROCESO DE CUATRO COLORES: C: 35 M: 0 Y: 15 K: 0

PANTALLA (RGB): R: 148 G: 245 B: 235

INTERNET (HEX): 94F5EB

### **Secondary Colors**

Estos colores adicionales se pueden utilizar para acentuar los colores primarios.

3245 C

COLOR PLANO:

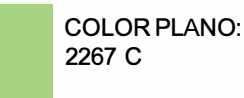

PROCESO DE CUATRO COLORES: C:0 M: 70 Y: 66 K: 30

PANTALLA (RGB): R: 157 G:247 B: 134

INTERNET (HEX): 9DF786

C: 46 M: 0 Y: 31 K: 0 PANTALLA (RGB): R: 100 G: 252 B: 212

INTERNET (HEX): 64FCD4

PROCESO DE CUATRO COLORES: C:0 M: 51 **Y:** 73 **K:** 0

> PANTALLA (RGB): R:252 G:149 8:84

COLOR PLANO:

4009 C

INTERNET (HEX): FC9554

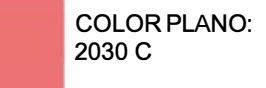

PROCESO DE CUATRO COLORES: PROCESO DE CUATRO COLORES: C: 3 M:69 **Y:** 46 **K:** 0

> PANTALLA (RGB): R:235 G:115 B:115

INTERNET (HEX): EB7373

# Social Media Content

Los siguientes activos se pueden utilizar para acompañar las publicaciones de redes sociales de muestra.

Haga clic **AQUÍ** para acceder a archivos de images de alta resolución.

# **Promoción de: #Milestone Monday**

### Indicadores del desarrollo

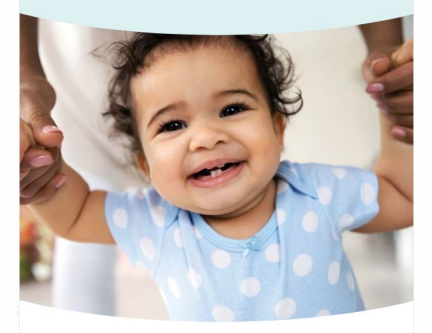

¡Los indicadores son clave! Vea en este folleto los indicadores en los que se debe fijar<br>en su hijo y consejos sobre cómo lo puede ayudar a aprender v a desarrollarse

**Pie de foto:** ¡Los CDC están encantados de anunciar el lanzamiento de hitos de desarrollo actualizados y consejos para apoyar el desarrollo infantil temprano! Pida folletos gratuitos de Milestone Moments y otros recursos con estas actualizaciones en www.cdc.go/ActEarly/Orders.

**Hashtags:** #MilestoneMonday #ChildDevelopment #LTSAE #Family #IDRPP #Utah #Earlylntervention #SocialDevelopment #Desarrollo Físico #EmotionalDevelopment

**Texto alternativo:** Una portada de libro con un bebé sonriendo y de pie con su padre sosteniendo sus manos. Texto que dice: "Momentos Hitos. ¡Los hitos importan! Busque en el interior hitos que pueda observar en su hijo y consejos sobre cómo puede ayudar a su hijo a aprender y crecer desde el nacimiento hasta los 5 años.

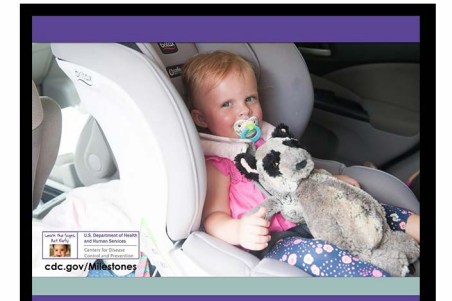

l Year - Has Favorite Things

Pie de foto: iEs #MilestoneMonday! Antes de 1 año, su bebé debe comenzar a tener cosas favoritas. Si tiene alguna pregunta o inquietud sobre el desarrollo de su bebé, ihable con el médico de su hijo o visite @utah LTSAE para obtener más información!

**Hashtags:** #MilestoneMonday #Chi Id Development #LTSAE #Family #IDRPP #Utah #Earlylntervention #SocialDevelopment #Desarrollo Físico #Desarrollo Emocional

**Texto alternativo:** Una niña con un binky atado en un asiento de coche. Ella es sosteniendo un mapache de peluche. Texto que dice: "1 año- tiene cosas favoritas"

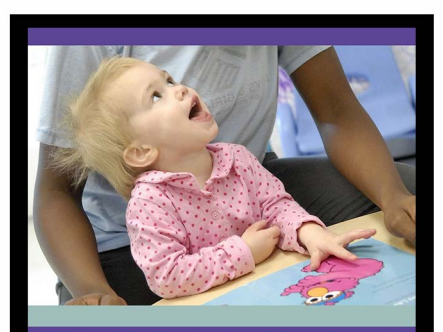

18 months - points to show others something interesting

**Pie de foto:** A los 18 meses, su bebé debe señalar para mostrar a los demás algo interesante. Si tiene alguna pregunta o inquietud sobre el desarrollo de su bebé, ihable con el médico de su hijo o visite @utah\_LTSAE para obtener más información!

**Hashtags:** #MilestoneMonday #Child Development #LTSAE #Family #IDRPP #Utah #Earlylntervention #Social Development #PhysicalDevelopment #EmotionalDevelopment #CDC

**Texto alternativo:** Una niña puntiaguda a un libro de imágenes y mirando hacia arriba su maestra. Texto que dice: "18 mesespuntos para mostrar a los demás algo interesante"

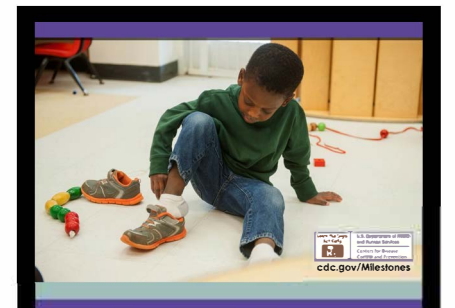

3 years- Dresses and undresses self

**Pie de foto:** iFeliz #MilestoneMonday! A los 3 años de edad, su hijo debe vestirse y desvestirse. Si tiene alguna pregunta o inquietud sobre el desarrollo de su bebé, ihable con el médico de su hijo o visite @utah\_LTSAE para obtener más información!

**Hashtags:** #MilestoneMonday #Child Development #LTSAE #Family #IDRPP #Utah #Earlylntervention #SocialDevelopment #PhysicalDevelopment #EmotionalDevelopment #CDC

**Texto alternativo:** Un niño pequeño sentado en el suelo poniéndose el zapato. Texto diciendo: "3 años- se viste y se desnuda"

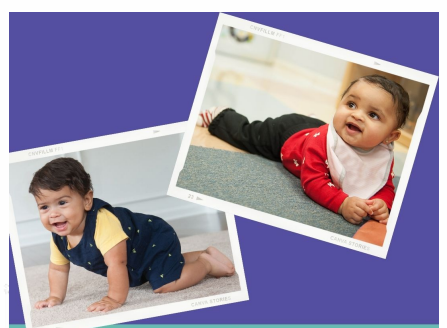

¡Mira esto! Nuevos indicadores y consejos paraapoyar el desarrollo de los niños de los CDC.

**Pie de foto:** Como padre, usted conoce mejor a su hijo. Si su hijo no está cumpliendo con los hitos para su edad, o si cree que podría haber un problema con la forma en que su hijo juega, aprende, habla, actúa y se mueve, hable con el médico de su hijo y comparta sus preocupaciones. No esperes. ¡Actuar temprano puede hacer una gran diferencia!" -CDC

**Hashtags:** #MilestoneMonday #Child Development #LTSAE #Family #IDRPP #Utah #Earlylntervention #SocialDevelopment #PhysicalDevelopment #EmotionalDevelopment #CDC

**Texto alternativo:** 2 fotos impresas. Uno es de un niño gateando y el otro es una niña con un babero en el estómago. Texto diciendo: "Echa un vistazo a los nuevos hitos y consejos para apoyar el desarrollo de los niños:'

## **Promoción de:**

### **La aplicación Milestone Tracker de los CDC**

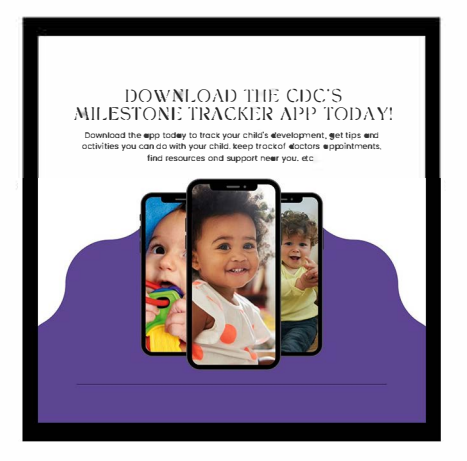

**Pie de foto:** Los CDC hicieron que el seguimiento de los primeros #hitos del #desarrollo fuera fácil y divertido con su aplicación GRATUITA para padres, Milestone Tracker. ¡Descargue la aplicación en inglés o español y comience a rastrear, apoyar y celebrar el desarrollo temprano de su hijo hoy mismo! www.cdc.gov/MilestoneTracker

**Hashtags:** #MilestoneMonday #ChildDevelopment #LTSAE #Family #IDRPP #Utah #Earlylntervention #SocialDevelopment #PhysicalDevelopment #EmotionalDevelopment #CDC

**Texto alternativo:** 3 teléfonos con imágenes de diferentes bebés como la pantalla de inicio imagen. Texto diciendo: "¡Descargue la aplicación Milestone Tracker de los CDC hoy! Descargue la aplicación hoy para realizar un seguimiento del desarrollo de su hijo, obtener consejos y actividades que puede hacer con su hijo, realizar un seguimiento de las citas con los médicos, encontrar recursos y apoyo cerca de usted, etc.

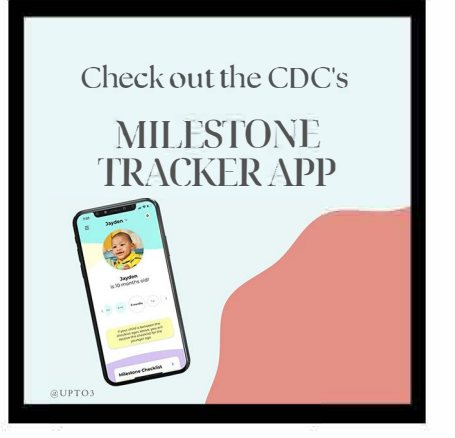

**Pie de foto:** *iDescarque la aplicación Milestone Tracker de los CDC en* inglés o español para completar una lista de verificación de hitos para su hijo! Luego, use la aplicación para compartir un resumen con el médico de su hijo, obtener consejos para el desarrollo y averiguar qué hacer si tiene alguna preocupación. www.cdc.gov/MilestoneTracker

**Hashtags:** #MilestoneMonday #ChildDevelopment #LTSAE #Family #IDRPP #Utah #Earlylntervention #SocialDevelopment #PhysicalDevelopment #EmotionalDevelopment #CDC

**Texto alternativo:** Un teléfono con la aplicación del CDC abierto a un perfil de 1 O un niño de un mes llamado Jayden. Texto diciendo: "Echa un vistazo a la aplicación Milestone Tracker de los CDC"

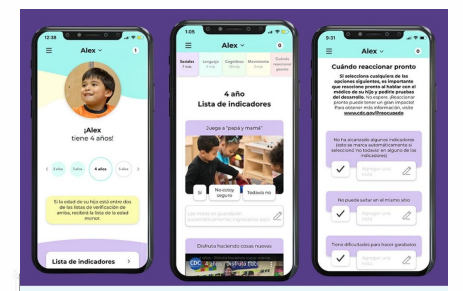

Disponible la aplicación Sigamos el Desarrollo en español y en inglés!

**Pie de foto:** Monitorear los hitos del desarrollo de los niños no solo es una gran manera para que los padres apoyen el desarrollo de sus hijos, isino que también puede ser una actividad familiar divertida! ¡Descargue la aplicación Developmental Milestone tracker de los CDC para comenzar! www.cdc.gov/MilestoneTracker

**Hashtags:** #MilestoneMonday #ChildDevelopment #LTSAE #Family #IDRPP #Utah #Earlylntervention #SocialDevelopment #PhysicalDevelopment #EmotionalDevelopment #CDCCDC

**Texto alternativo:** 3 teléfonos que muestran diferentes partes de la aplicación de seguimiento de hitos del CDC. Texto diciendo: "Descargue la aplicación de seguimiento de hitos de los CDC"

# **Redes Sociales Consejos y trucos**

Las siguientes páginas tienen diferentes consejos y trucos que debe utilizar al publicar en las redes sociales!

### **Consejos y trucos: Hashtags**

### **Puedes usar hashtages para obtener más alcance con tus publicaciones. Algunos consejos para usar hashtags son:**

- utilizar una amplia variedad de hashtags- algunos que son genereales y algunos que son más específicos para su post.
- utilizar 15-30 hashtags en cada post

A continuación se muestran algunos hashtags que puede usar al publicar Aprender los signos. Actúa temprano. contenido en tu página. ¡Siéntete libre de agregar cualquier otro que creas que sería genial!

#MilestoneMonday #ChildDevelopment #LTSAE #Familia #IDRPP #Utah #Earlylntervention #SocialDesarrollo #PhysicalDesarrollo #EmotionalDessarrollo

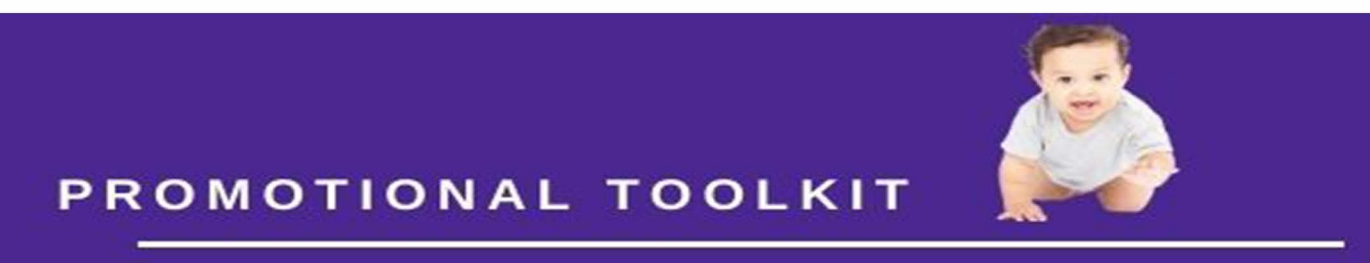

Learn the Signs. Act Early. Utah

### **Consejos y trucos: Alt Text**

### **Making your posts accessible!**

Es importante que hagamos que nuestras publicaciones sean fácilmente accesibles para las personas que tienen discapacidades. Esto incluye agregar texto alternativo a nuestras fotos y subtítulos/ subtítulos cerrados a nuestros videos. A continuación se muestran instrucciones paso a paso para agregar texto alternativo a las fotos en Facebook, lnstagram y Twitter. Es súper fácil y realmente cambiará la experiencia de alguien en las redes sociales.

Incluido en este kit es texto alternativo para ir con cada foto que puede publicar. Pero por si acaso, aquí hay algunos consejos para ayudarte a escribir texto alternativo:

- Las personas con discapacidad visual tendrán un lector de pantalla que les describirá la foto. Cuando escribas tu texto alternativo, hazlo de manera que puedan imaginar fácilmente lo que es la foto.
- Sé descriptivo, pero no uses palabras innecesarias.
- No hay necesidad de decir "imagen de" al principio. El lector de pantalla lo dirá automáticamente.
- Describir todas las imágenes y el texto en una foto. Si dice el texto, comience diciendo "Texto que dice ..." y luego incluya el texto entre comillas.

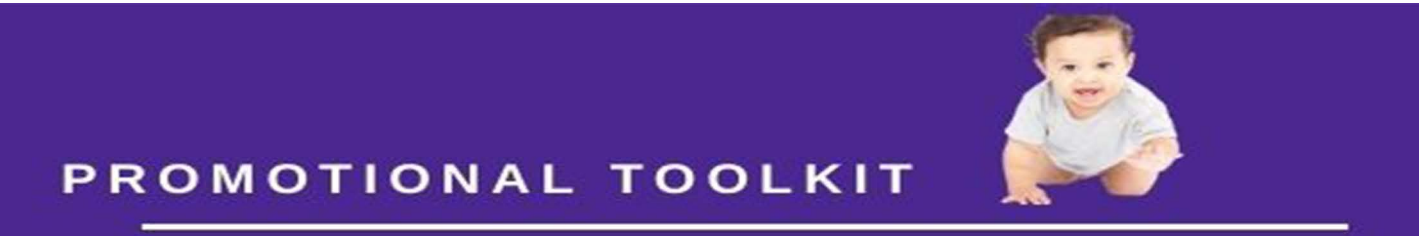

Learn the Signs. Act Early. Utah

### Adición de texto alternativo a Fotos en Facebook desde tu teléfono

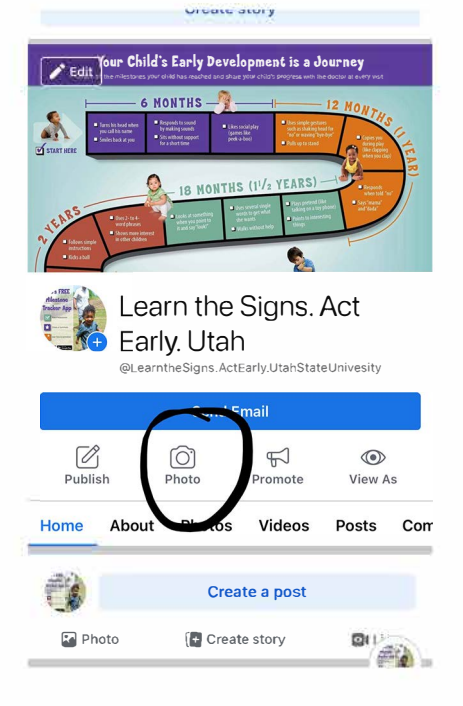

1. En su página, haga clic en la foto.

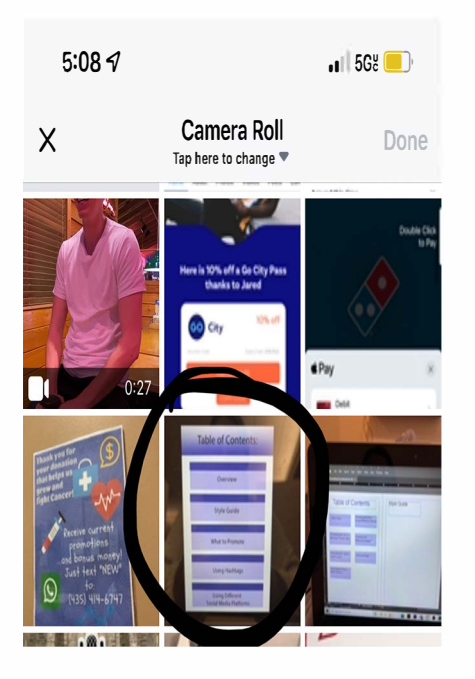

2. Elija su foto.

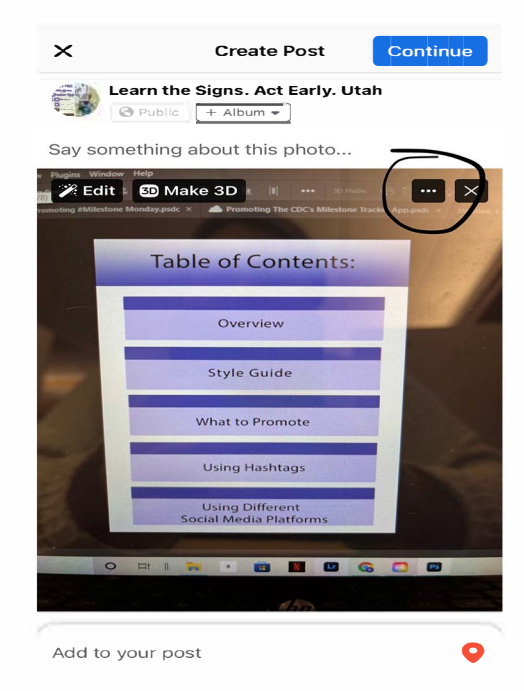

### 3. Cllick los 3 puntos en la parte superior para empezar.

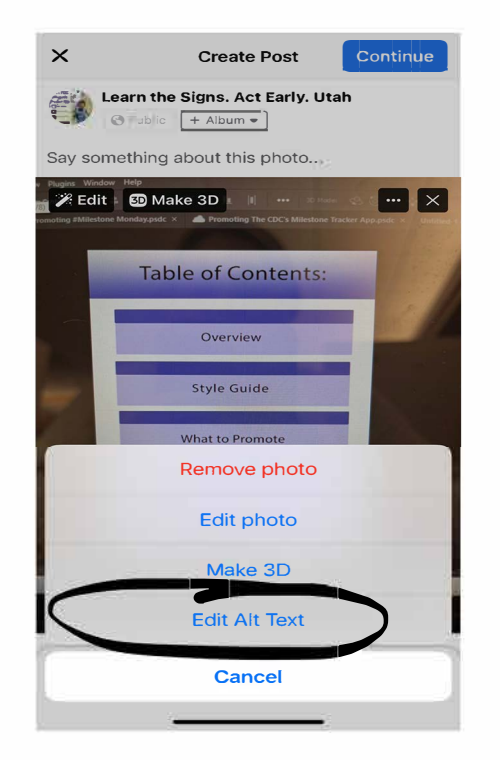

4. Haga clic en "Editar texto alternativo".

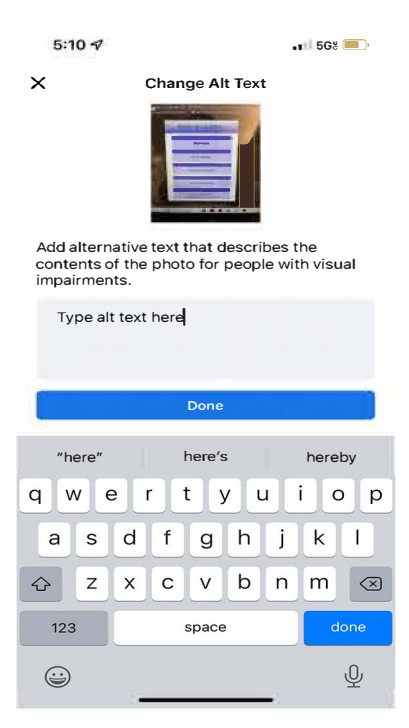

5. Escriba el texto alternativo y haga clic en hecho. ¡Y eso es todo!

### Adición de texto alternativo a Fotos en Instagram desde su teléfono

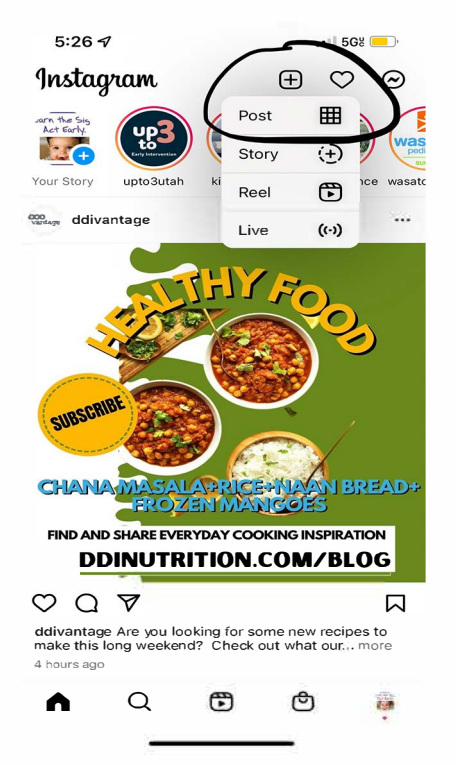

1. Comienza tu post.

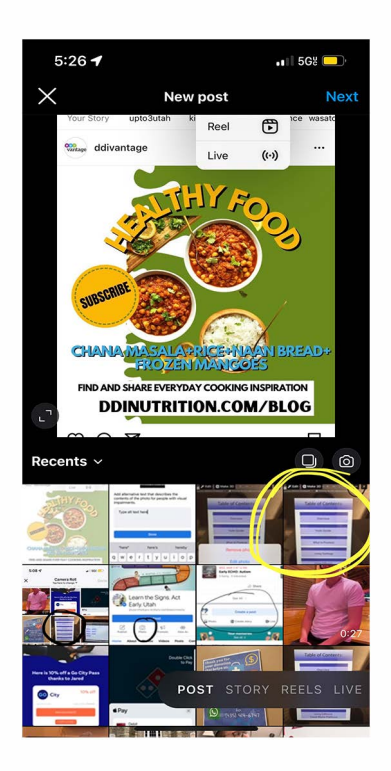

2. Elige tu foto

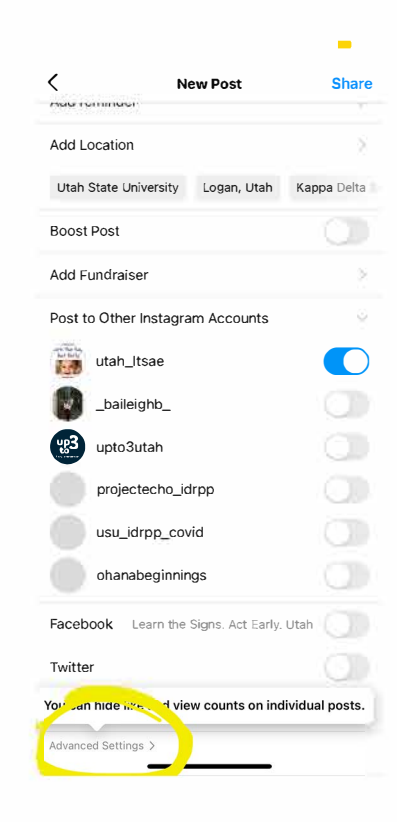

3. Haga clic en la configuración avanzada en la parte inferior de la pantalla.

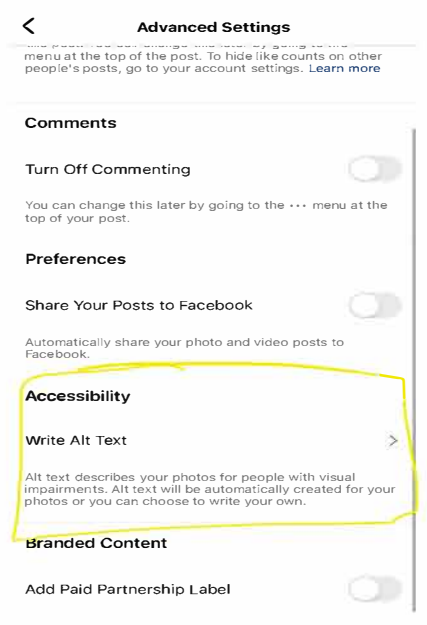

4. Haga clic en escribir texto alternativo

... 5G8 F

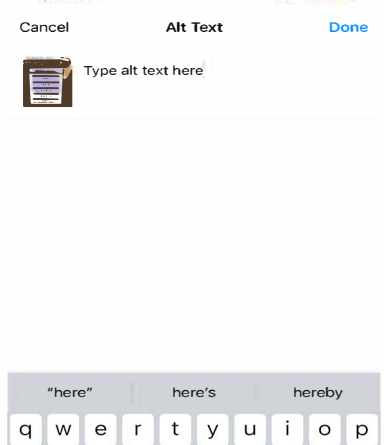

 $5:28 \, \triangleleft$ 

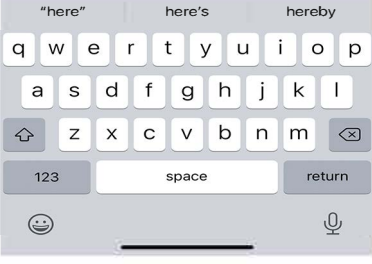

5. Escribe tu texto alternativo, luego hacer clic.

### **Adición de texto alternativo a Fotos en Twitter desde tu teléfono**

### **See Tweets in any language**

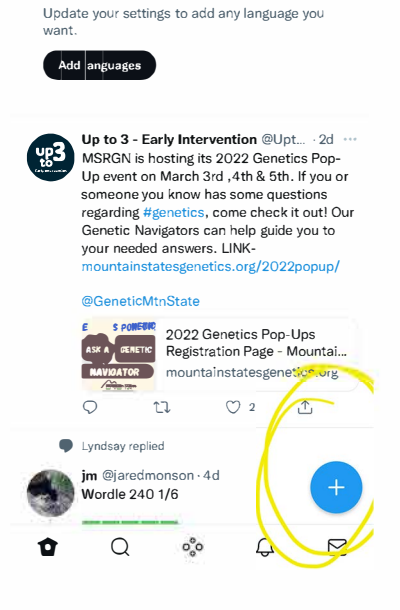

1. Comienza tu post. 2. Elija su foto.

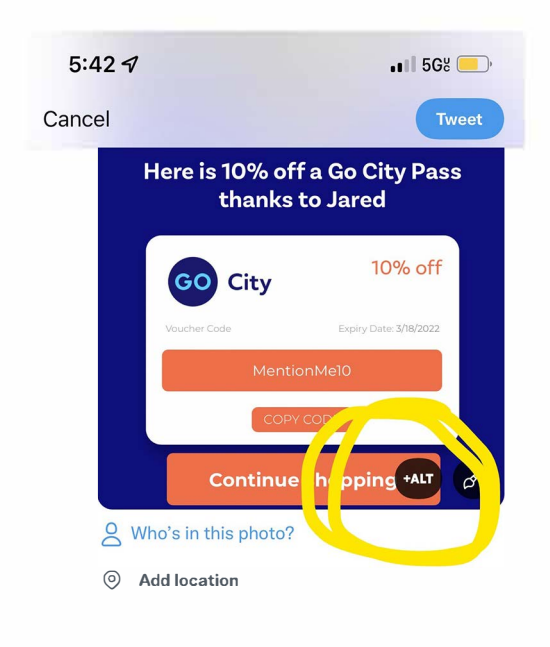

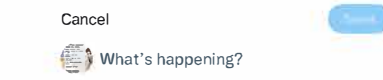

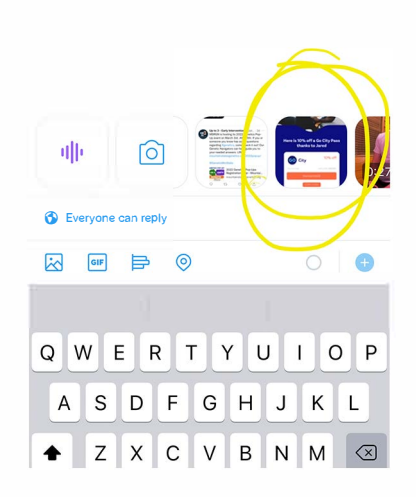

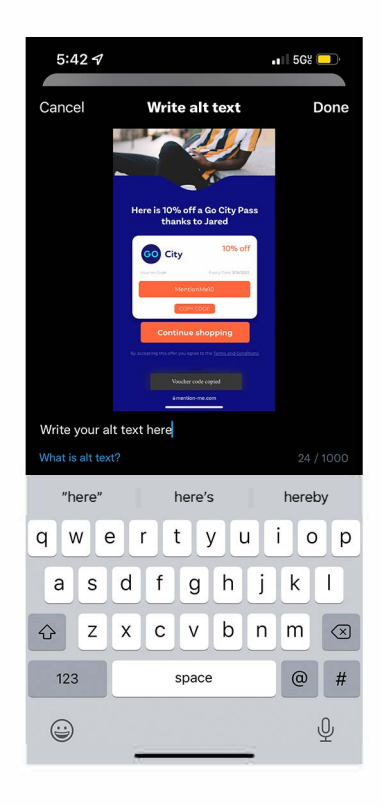

- 3. Haga clic en el botón +alt en la parte inferior derecha lado de la foto.
- 4. Escribe tu alt texto y prensa hecho.